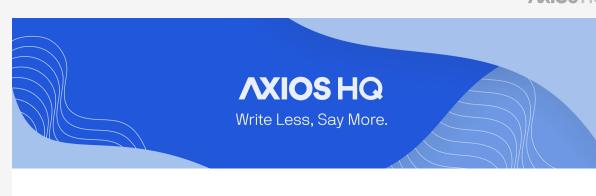

## **CRM Sync** By Axios HQ Solutions • Dec 14, 2023

Smart Brevity® count: 2 mins...490 words

What's new: Axios HQ now supports syncing our users' CRM contacts

**Currently**, Axios HQ supports Hubspot and Salesforce connections. Interested in a different CRM? Let us know!

to the platform in HQ!

1. Connect Salesforce to Merge.dev

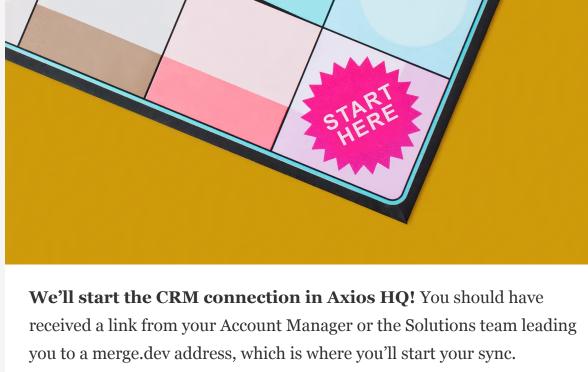

2. Authenticate Salesforce

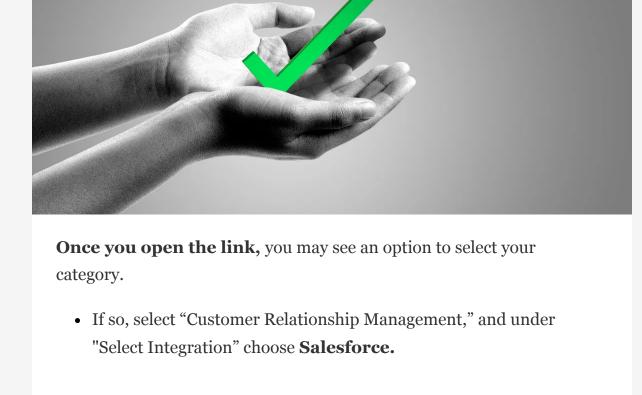

I want to use my Salesforce credentials. (Recommended)

How would you like to authenticate?

**It will ask:** How would you like to authenticate?

Merge will list the read data Axios HQ is requesting access to.

• Select "I want to use my Salesforce credentials. (Recommended)"

I want to integrate with my Salesforce Security Token

• Review, and then click Continue.

and Organization ID.

• Click Next.

3. Enter your Salesforce subdomain

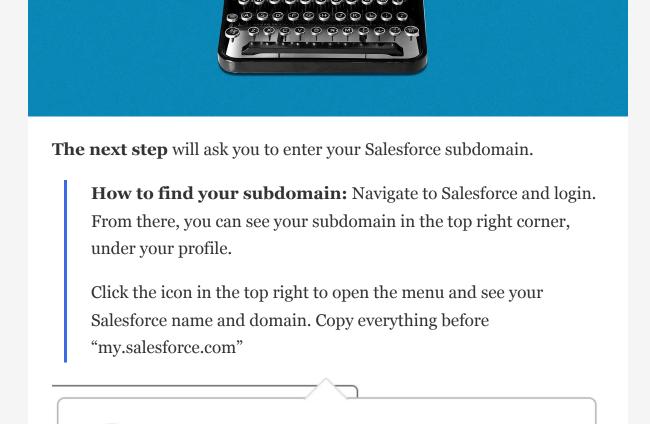

acme.workspace.my.salesforce.com

Return to the Merge.dev link and paste your subdomain in the input

.my.salesfor...

DISPLAY DENSITY

Nicole Smith

The subdomain in the above example is "acme.workspace"

Enter value

box.

so.

to HQ!

Click Finish Setup!

https://

Settings Log Out

Paste your subdomain here! In the example, we would paste "acme.workspace".

4. Complete the setup

Log in with your Salesforce credentials if you haven't already done

The window will likely automatically close on its own. Let us know that

Congrats, you have successfully created the application that will sync

this setup is complete, so we can finalize your connection!

## 5. Your Salesforce configuration

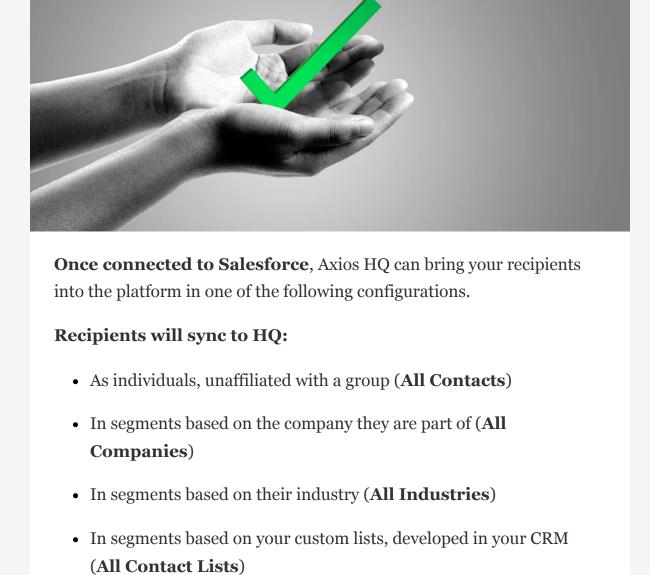

Once these groups are synced to the platform, you can leverage any of the

Let us know how you'd like to organize your contacts and we'll

available segments or individuals you'd like in order to craft your

be sure to set up your sync accordingly!

Keep in mind

• Your CRM recipients will update once every 24 hours.

alongside our directory sync integration. Give HQ collaborators

access to the CRM connection by giving them directory sync

access when adding new collaborators for the first time.

• **Permissions in the platform** are currently managed

audience!

- Want to adjust existing permissions? Reach out to your account manager, or contact us at help@axioshq.com so we can help get your team where they need to be! Axios HQ partners with hundreds of clients, Fortune 500 companies, and small nonprofits alike. We have a dedicated security specialist on staff and have completed a SOC2 Type 2 audit.
- Feedback

Anonymously tell us what you thought of this edition. Your responses will help us create better content for you!

Was this edition useful?

This newsletter is powered by

communications.

**AXIOS HQ** Like this email style and format?

It's called Smart Brevity®. Hundreds of orgs use it — in a tool called Axios HQ— to drive productivity with clearer workplace